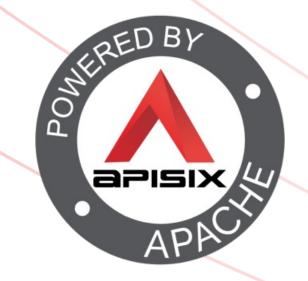

# A practical introduction to Open Telemetry

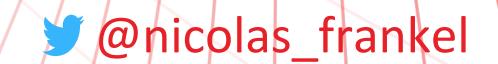

# In the good old days...

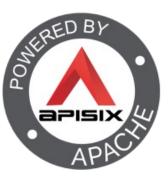

- Monitoring
- Lots of people looking at screens
- Alerting

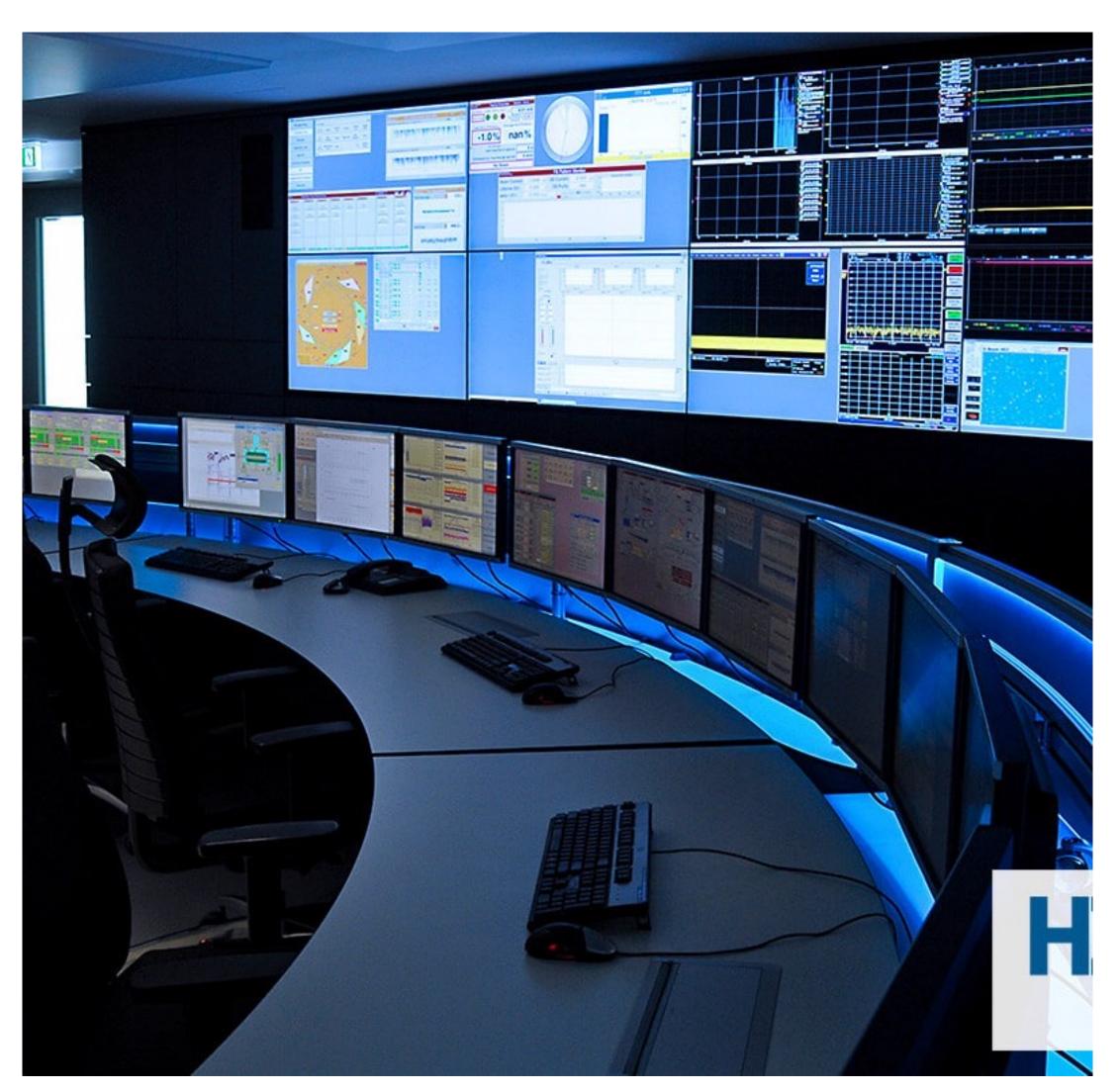

# Then systems became more distributed

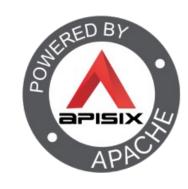

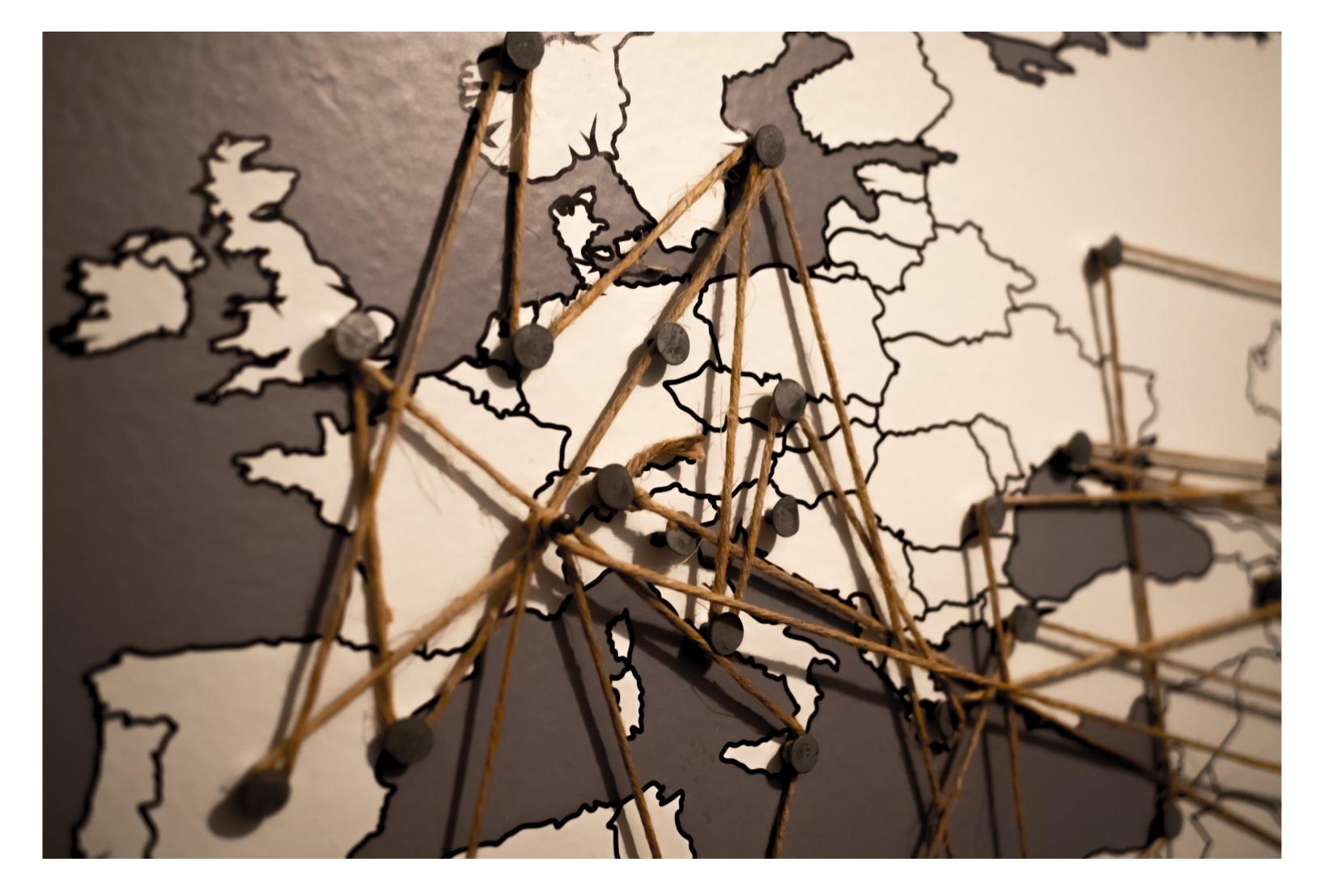

# Observability

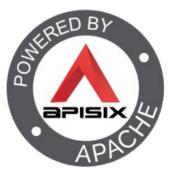

"In distributed systems, observability is the ability to collect data about program execution, internal states of modules, and communication between components. To improve observability, software engineers use a wide range of logging and tracing techniques and tools."

-- https://en.wikipedia.org/wiki/Event\_monitoring

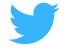

@nicolas\_frankel

# The 3 pillars of Observability

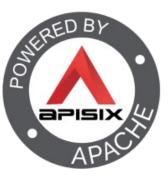

- 1. Metrics
- 2. Logging
- 3. Tracing

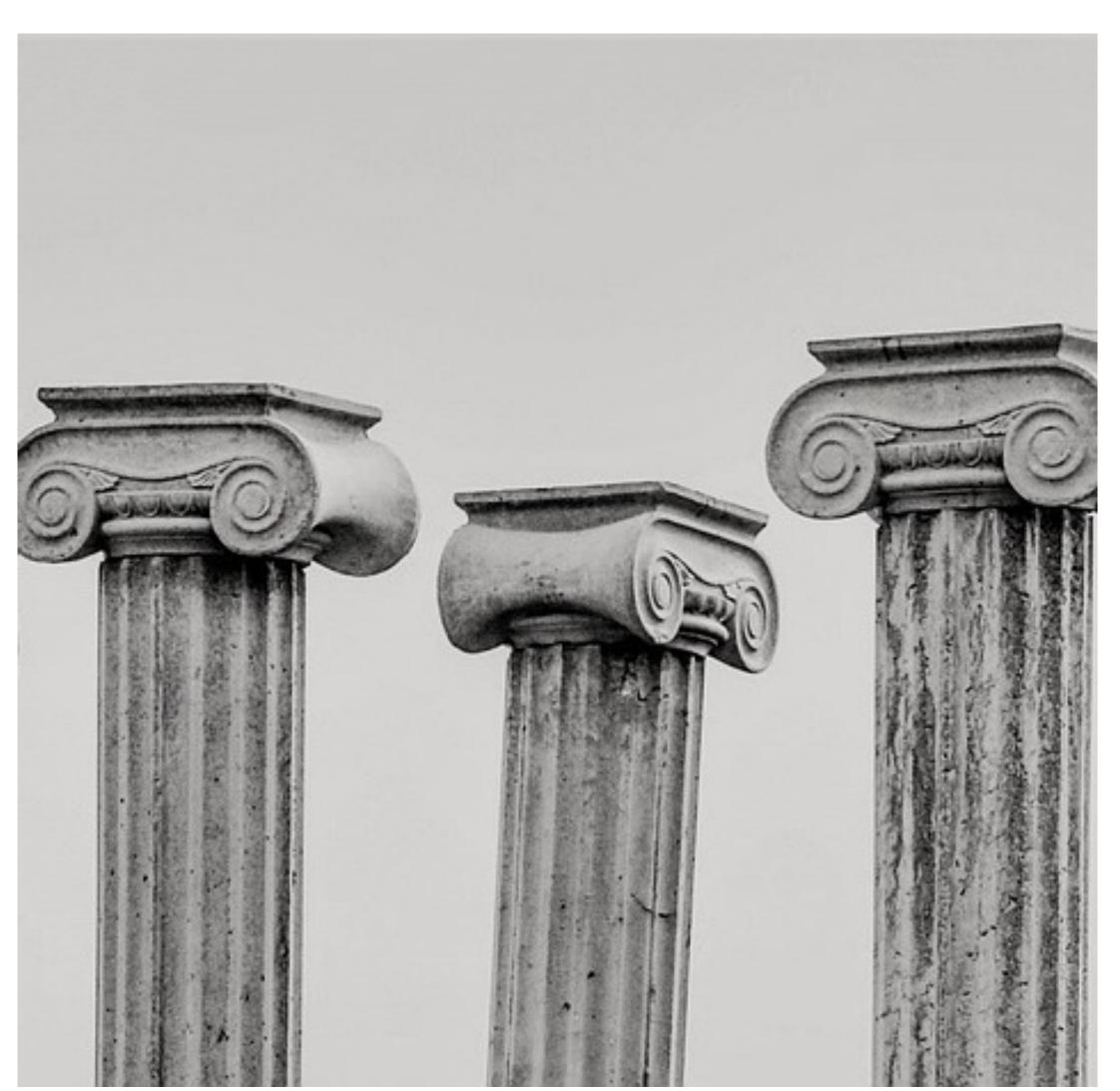

#### Metrics

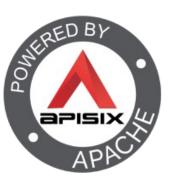

- System metrics
  - CPU, memory, etc.
- Higher-level metrics
  - Requests per second, HTTP status code, etc.

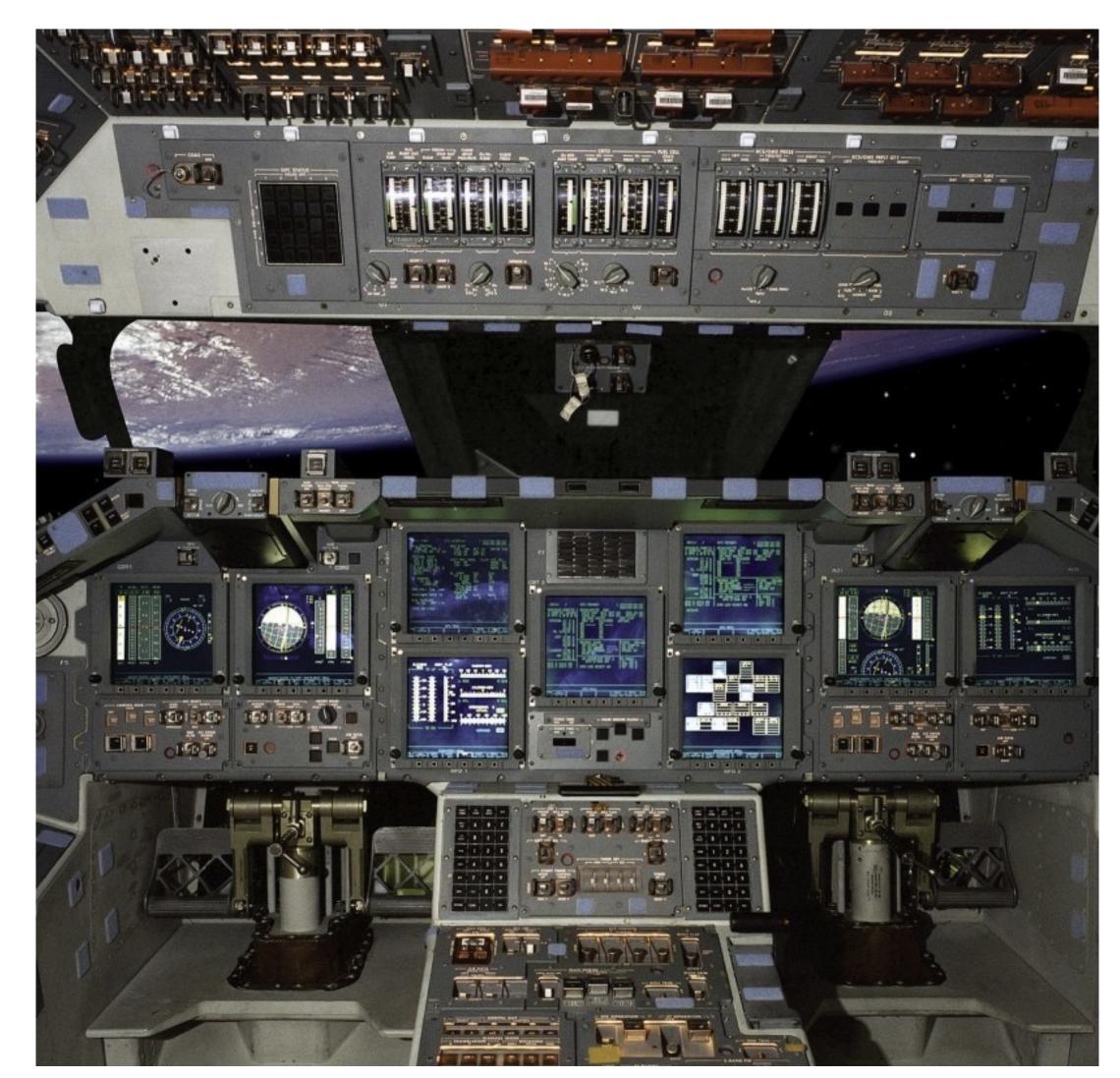

# Logging

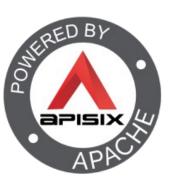

- What to log
  - Auto vs. manual
  - Sensitive data
- Logging format
  - Human readable vs. JSON
- Where to log
  - Console vs. log files
- Logs aggregation FTW

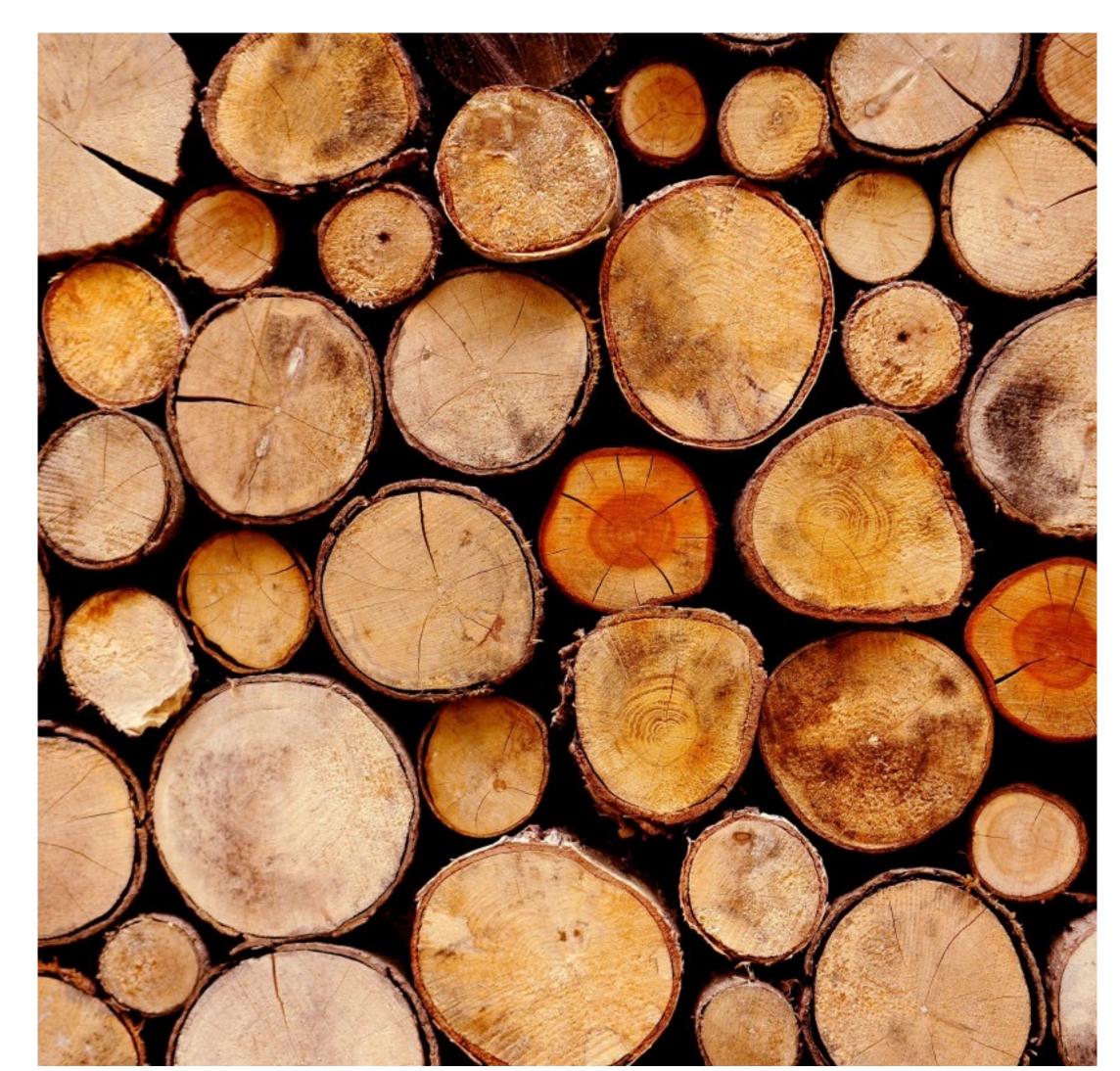

### Centralized logging systems

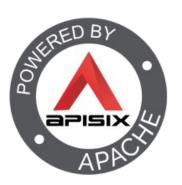

- Get the log
  - Scrape vs. Send
- Parse the log
  - Structured vs. unstructured
- Store the log
- Search the log
- Display the log

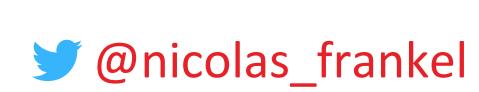

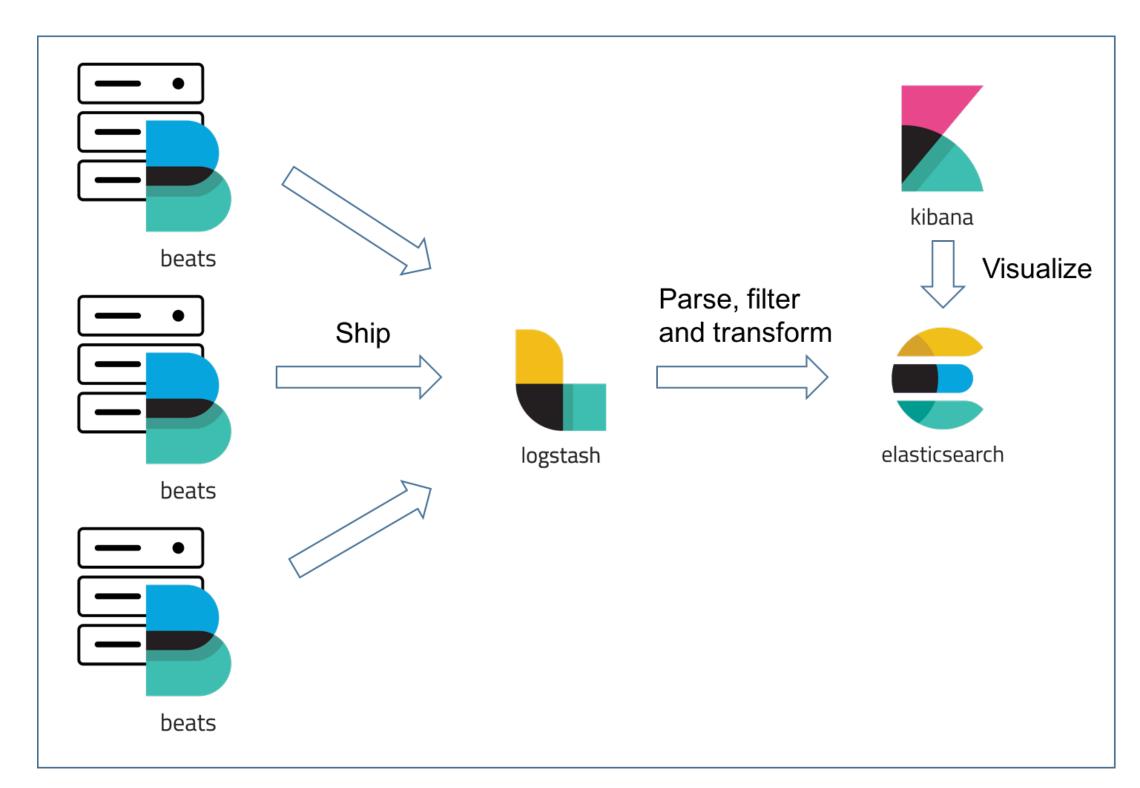

## Some centralized logging systems

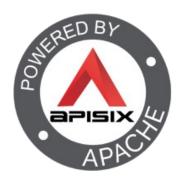

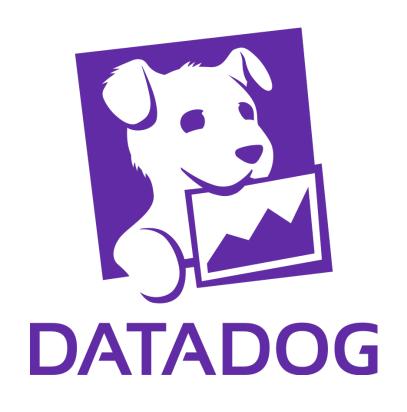

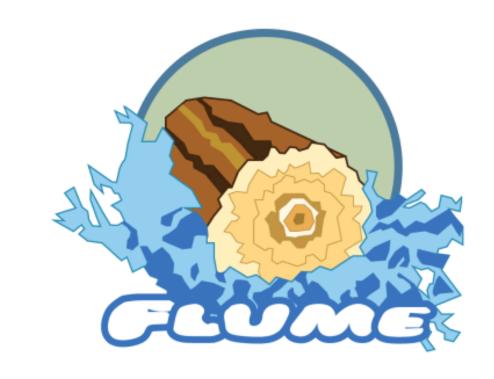

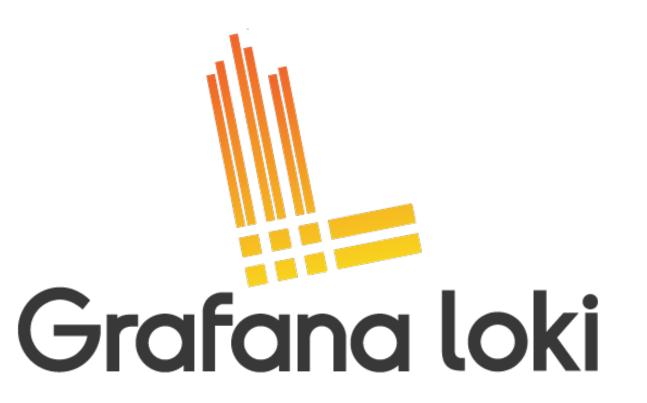

Logtail

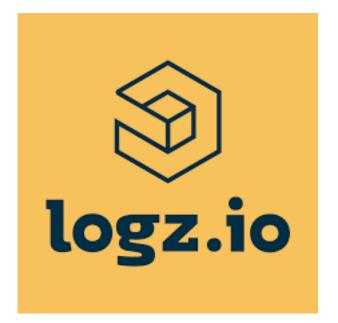

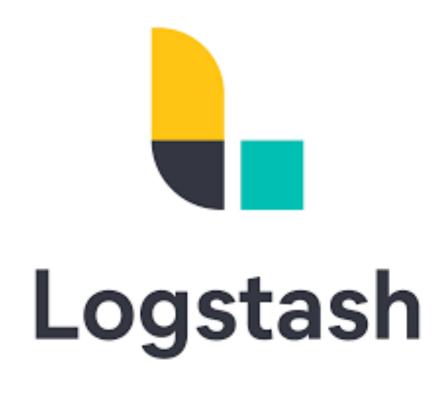

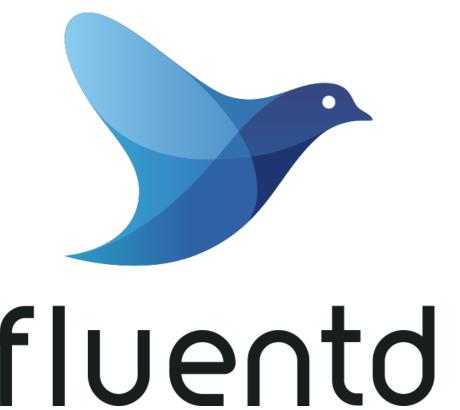

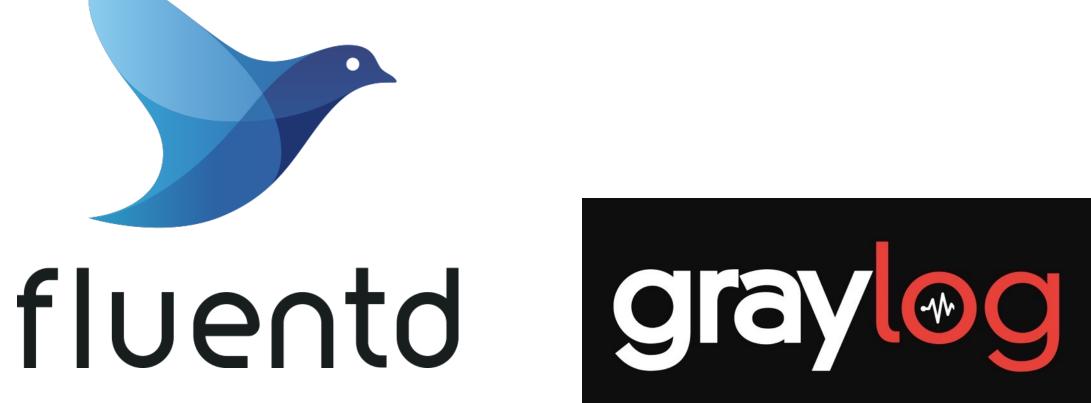

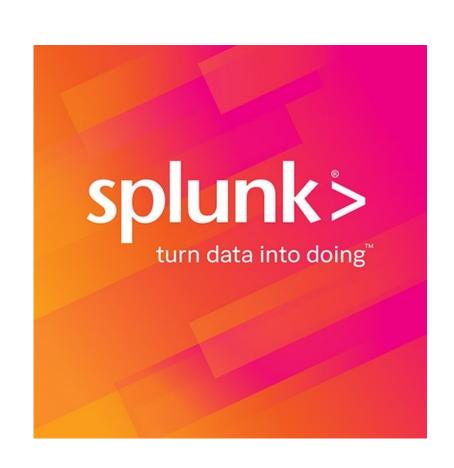

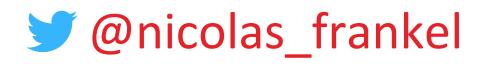

# Tracing

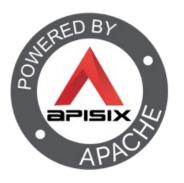

"In software engineering, tracing involves a specialized use of logging to record information about a program's execution. [...] Tracing is a cross-cutting concern."

-- https://en.wikipedia.org/wiki/Tracing\_(software)

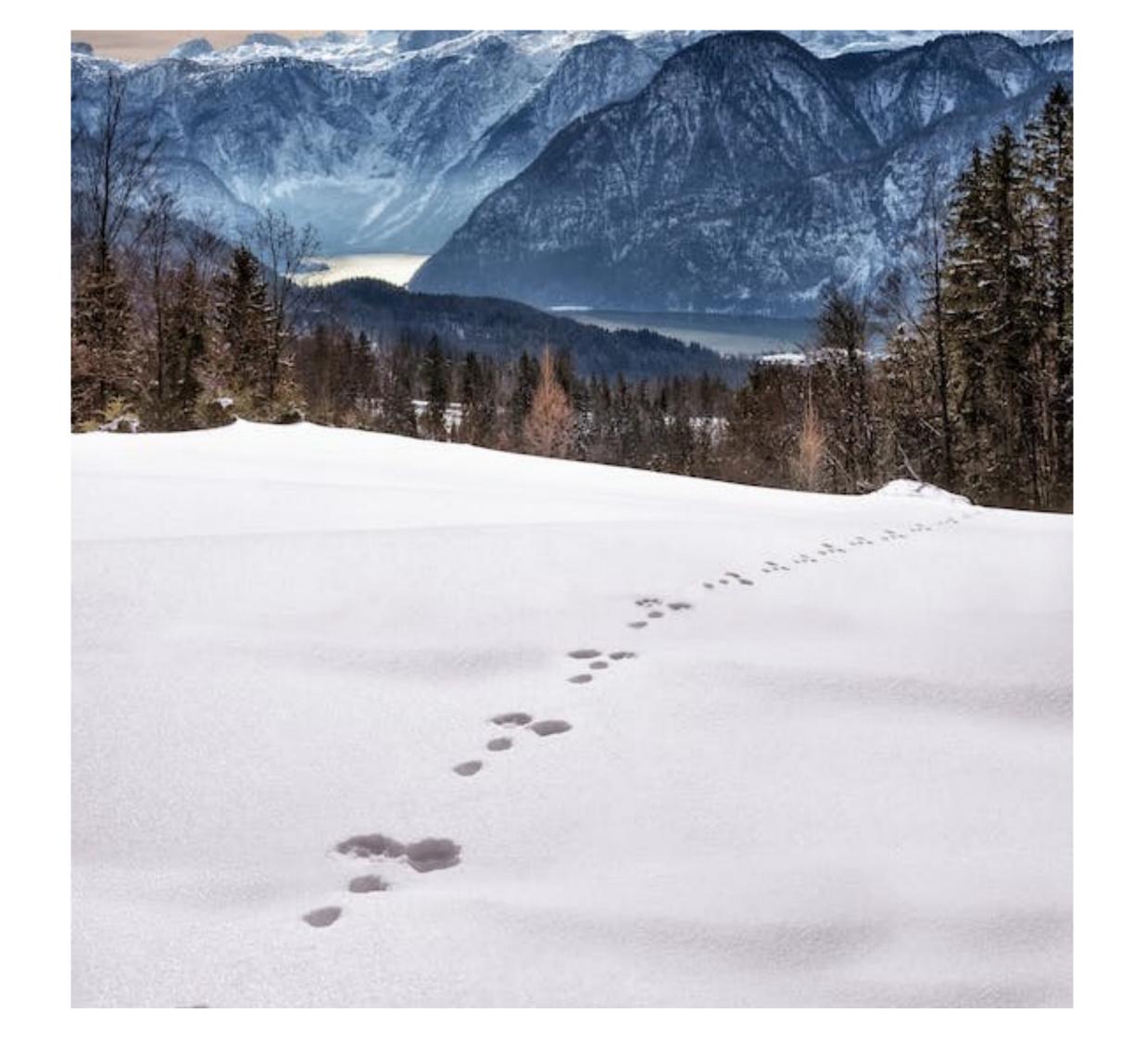

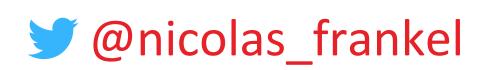

## Tracing

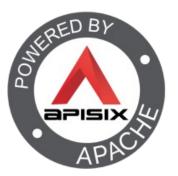

"Set of techniques and tools that help follow a business request through multiple components across the network"

> -- Me (inspired by lots of others I don't remember the name of)

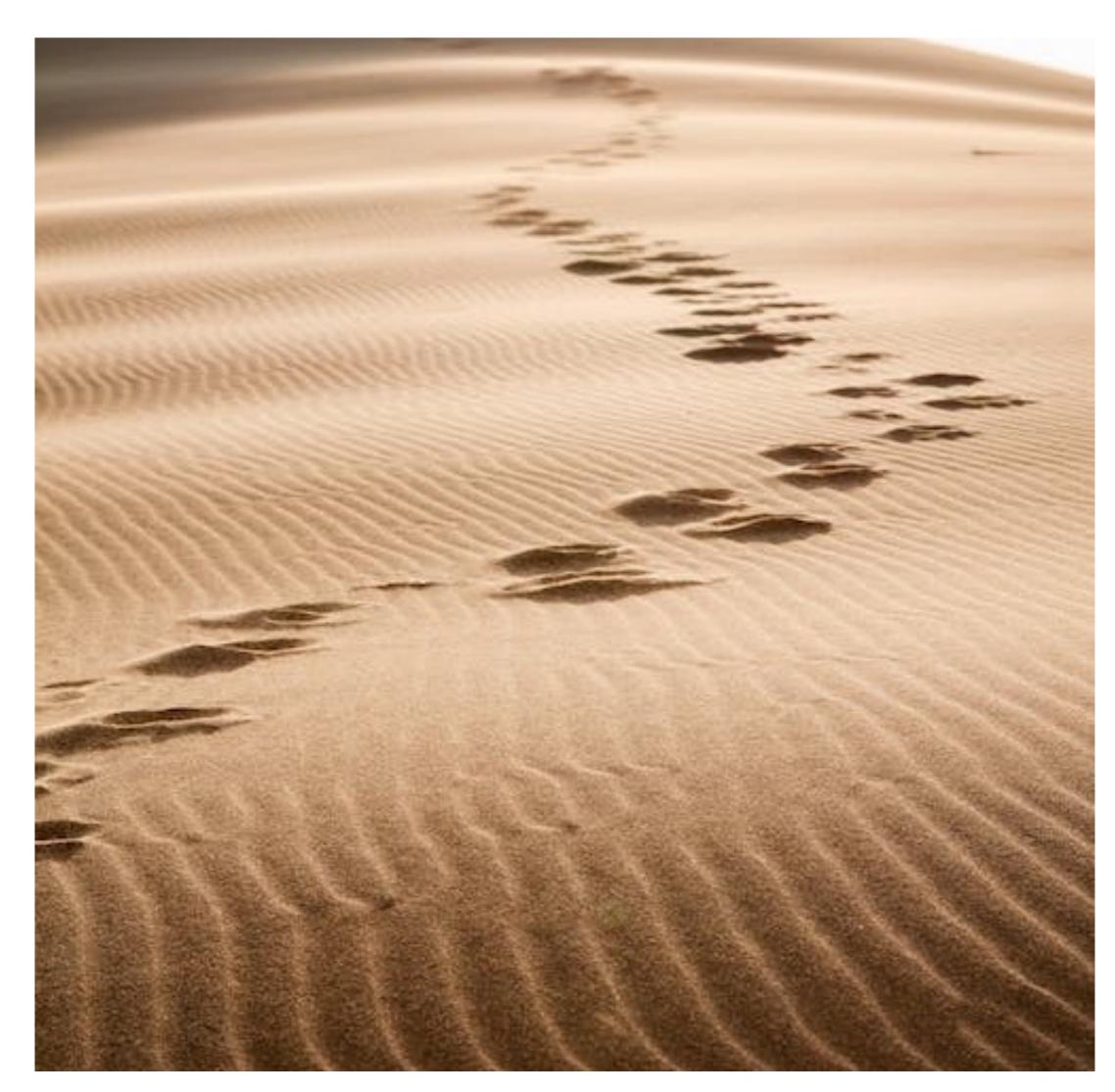

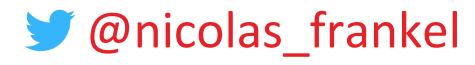

# Tracing pioneers

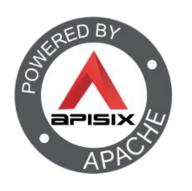

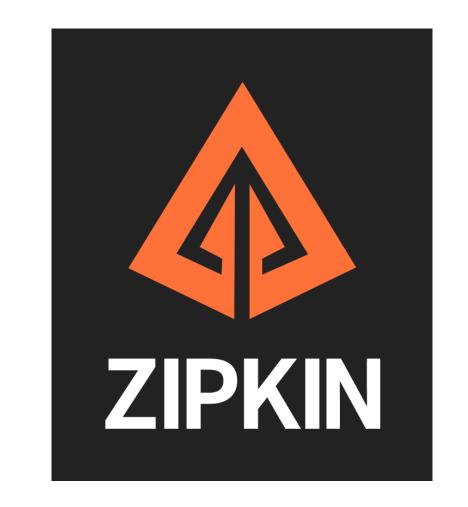

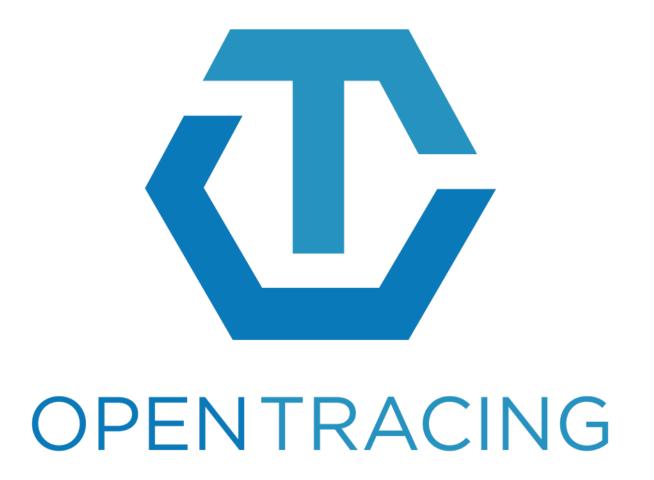

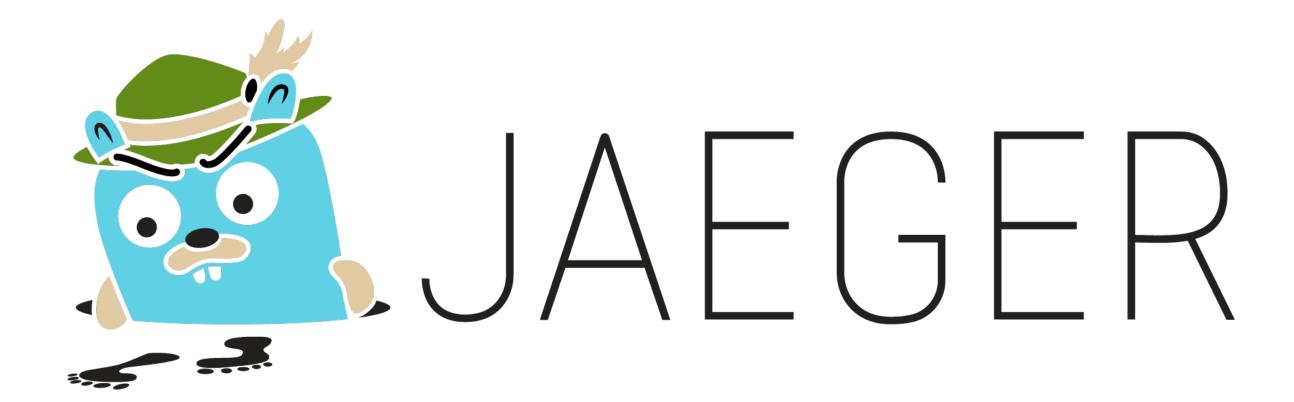

# The W3C Trace Context specification

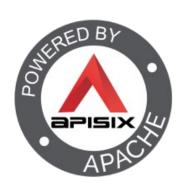

"This specification defines standard HTTP headers and a value format to propagate context information that enables distributed tracing scenarios. The specification standardizes how context information is sent and modified between services. Context information uniquely identifies individual requests in a distributed system and also defines a means to add and propagate provider-specific context information."

HOW STANDARDS PROLIFERATE:
(SEE: A/C CHARGERS, CHARACTER ENCODINGS, INSTANT MESSAGING, ETC.)

SITUATION: THERE ARE 14 COMPETING STANDARDS.

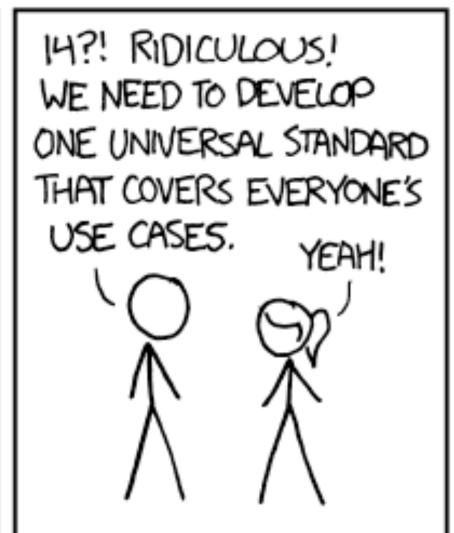

SOON: SITUATION: THERE ARE 15 COMPETING STANDARDS.

— https://www.w3.org/TR/trace-context/

## Base concepts

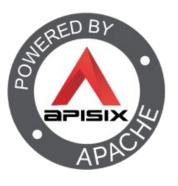

- Trace: follows the path of a request that spans multiple components
- Span: bound to a single component and linked to another span by a childparent relationship

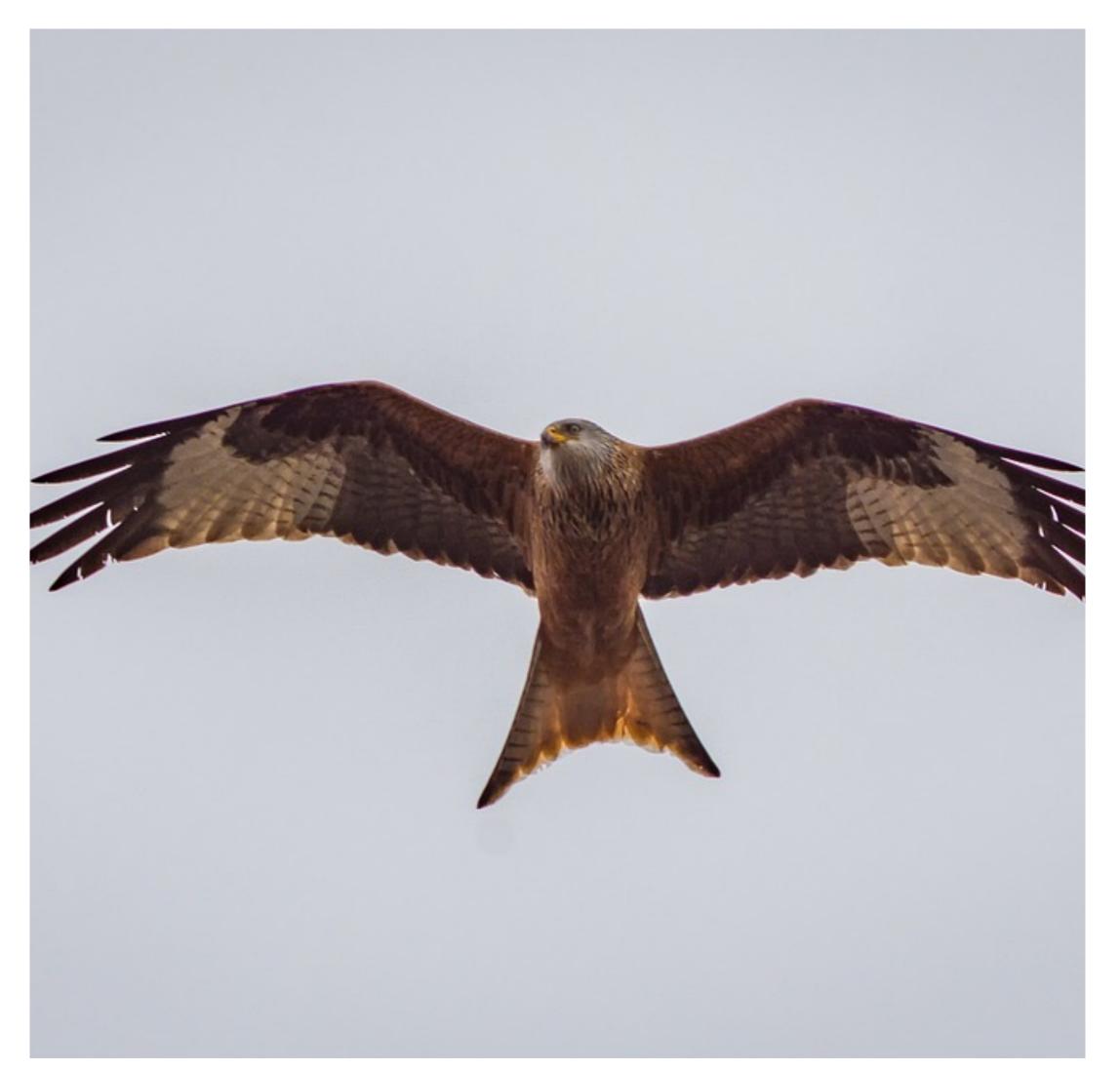

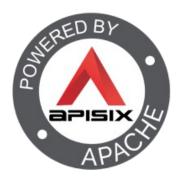

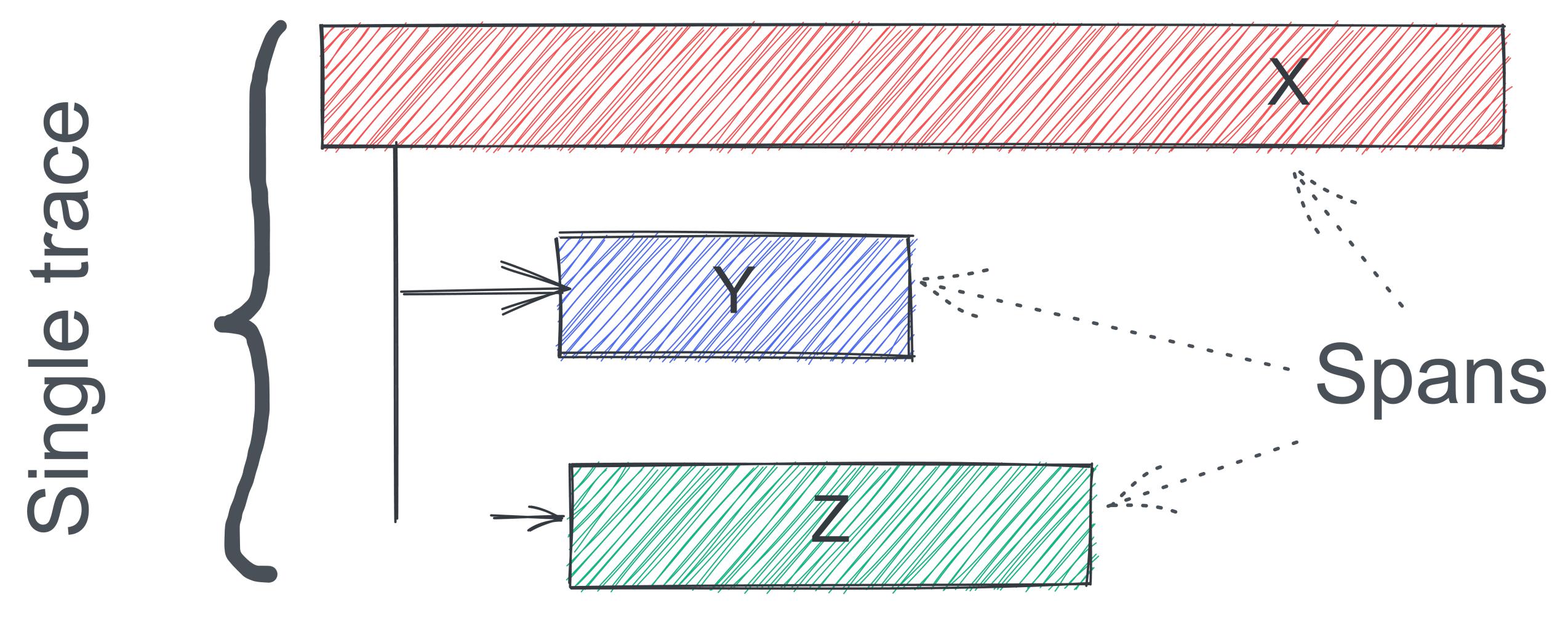

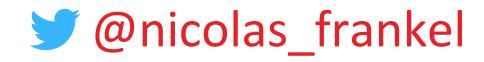

## OpenTelemetry

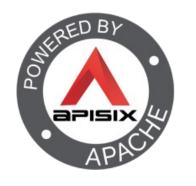

"OpenTelemetry is a collection of tools, APIs, and SDKs. Use it to instrument, generate, collect, and export telemetry data (metrics, logs, and traces) to help you analyze your software's performance and behavior."

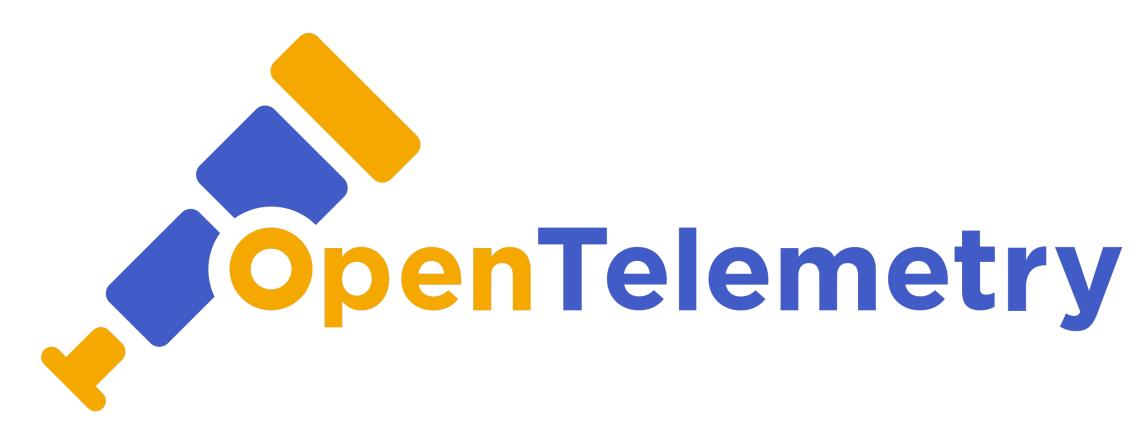

-- https://opentelemetry.io/

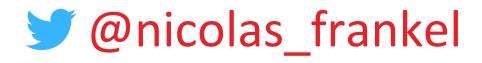

## OpenTelemetry

APACH

- Implements W3C Trace Context
- Merge of OpenTracing and OpenCensus
- CNCF project
- Apache v2 license
- 1.3k followers on GitHub

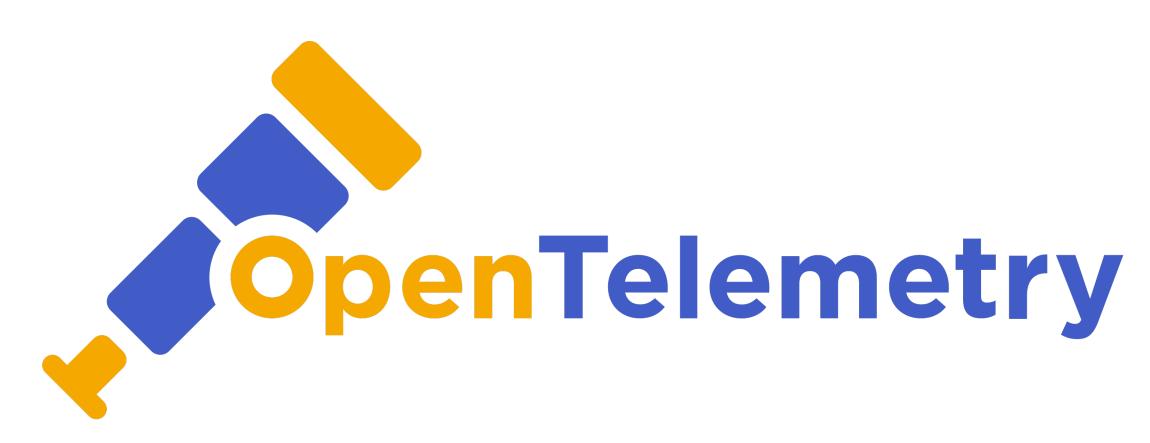

# OpenTelemetry architecture

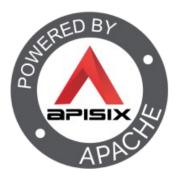

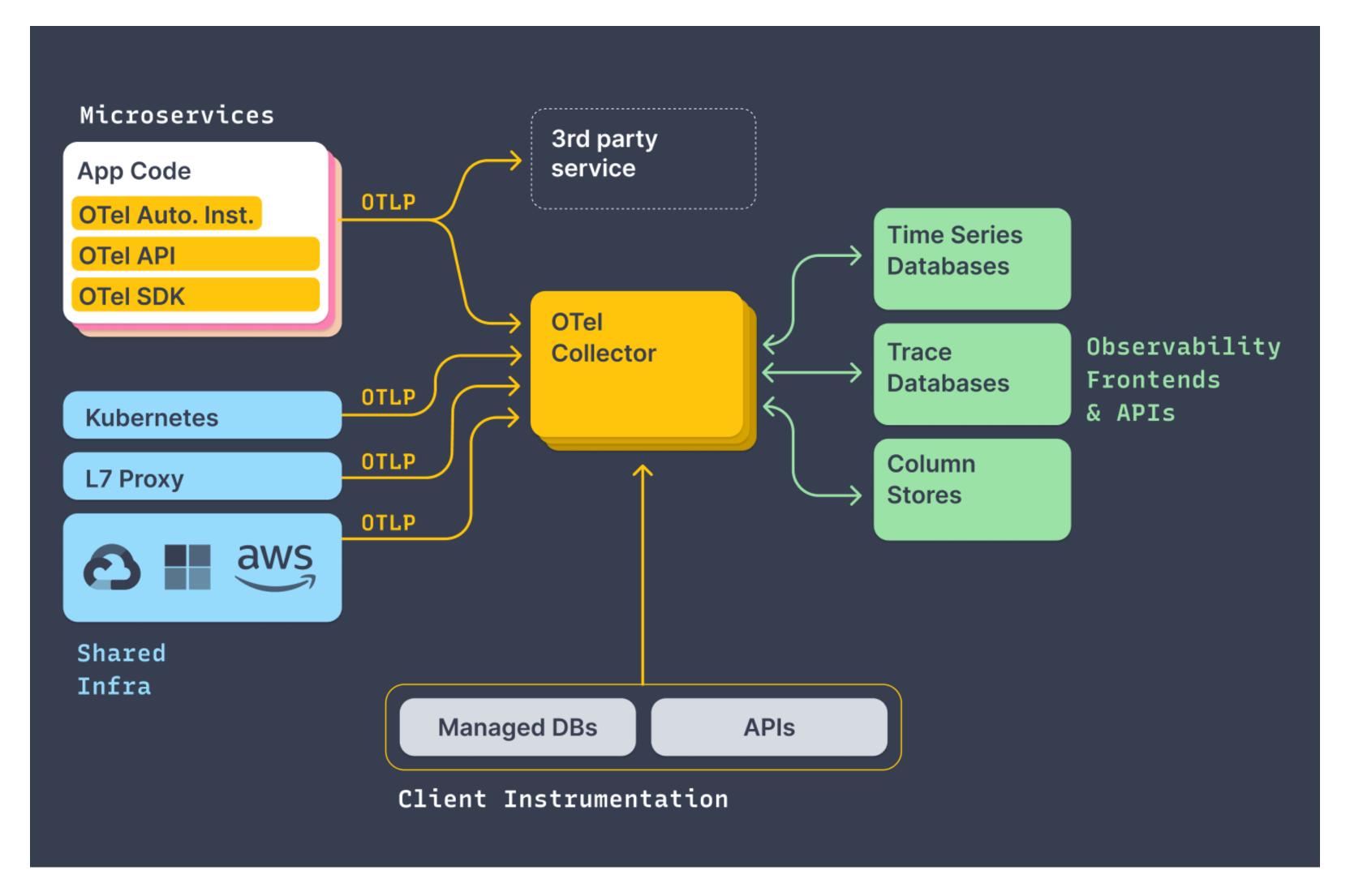

#### Life after the OTEL collector

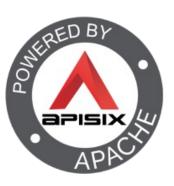

- OTEL provides a collector
- Jaeger and Zipkin provide compatible collectors
  - Continue using your existing tracing provider!

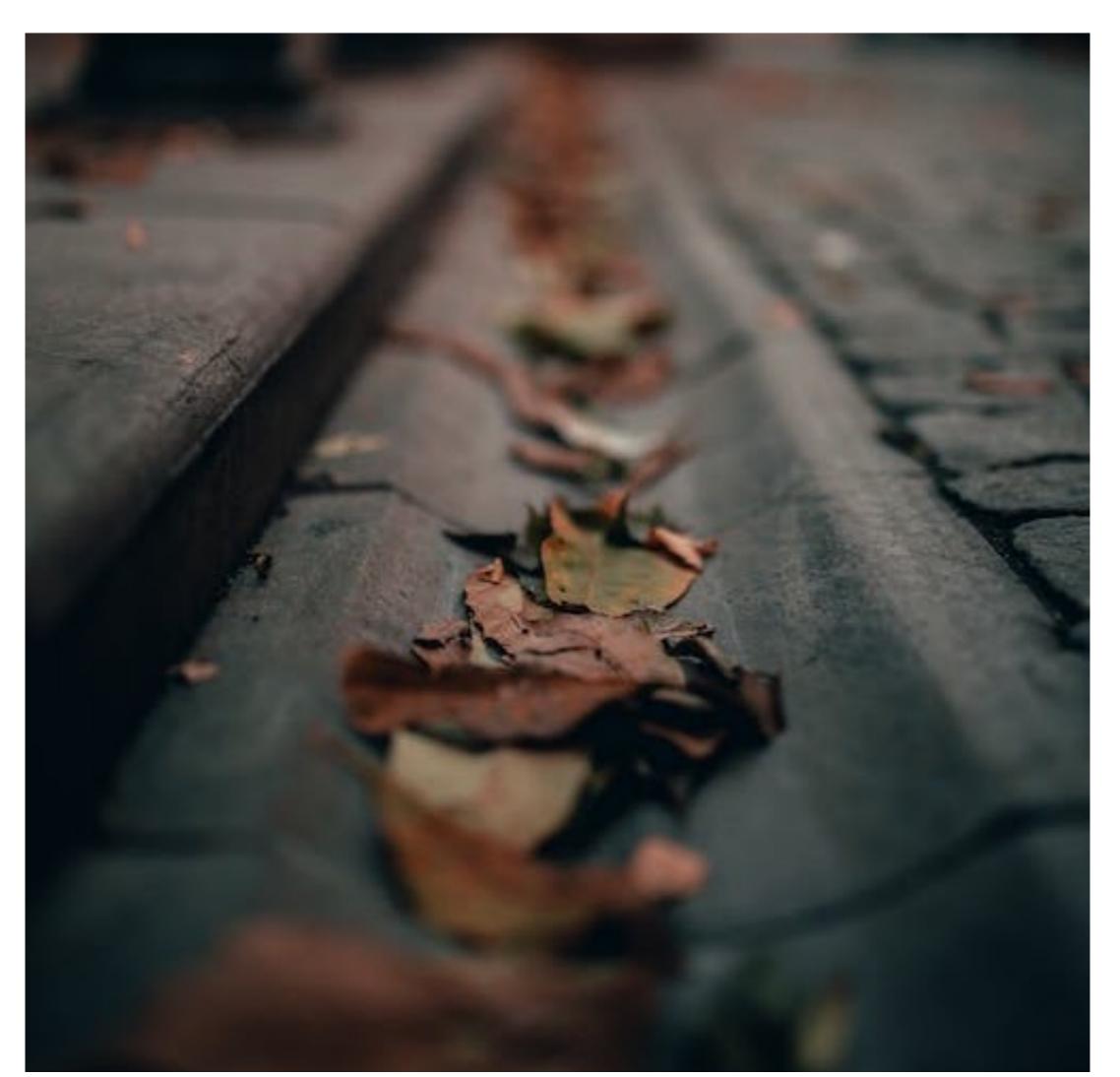

#### Auto-instrumentation vs. manual instrumentation

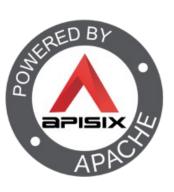

- Auto-instrumentation
  - Via the runtime
- Manual instrumentation
  - Library dependency + API

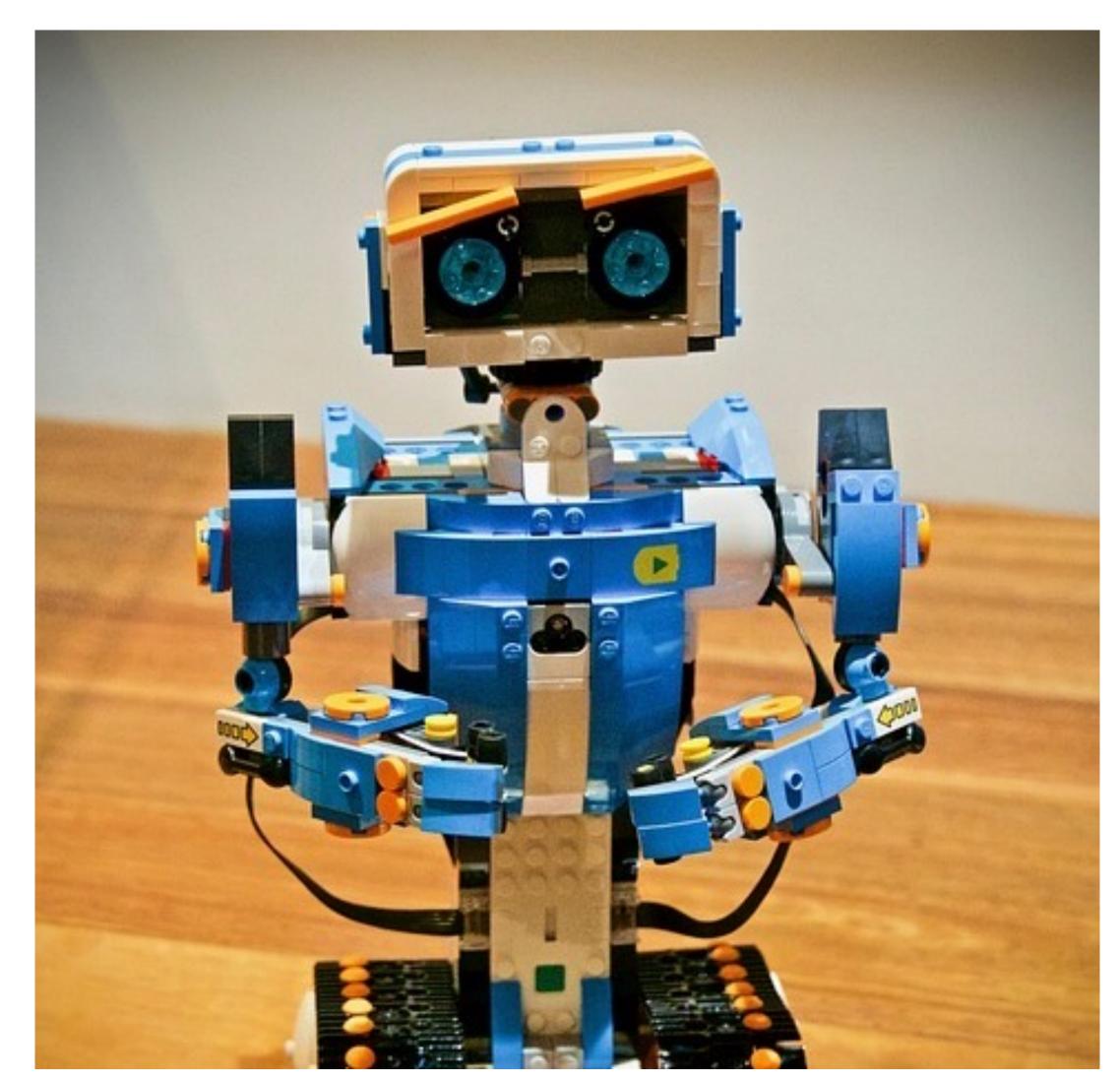

#### Benefits of auto-instrumentation

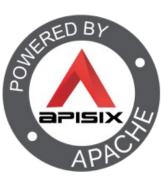

- Low-hanging fruit
- No coupling

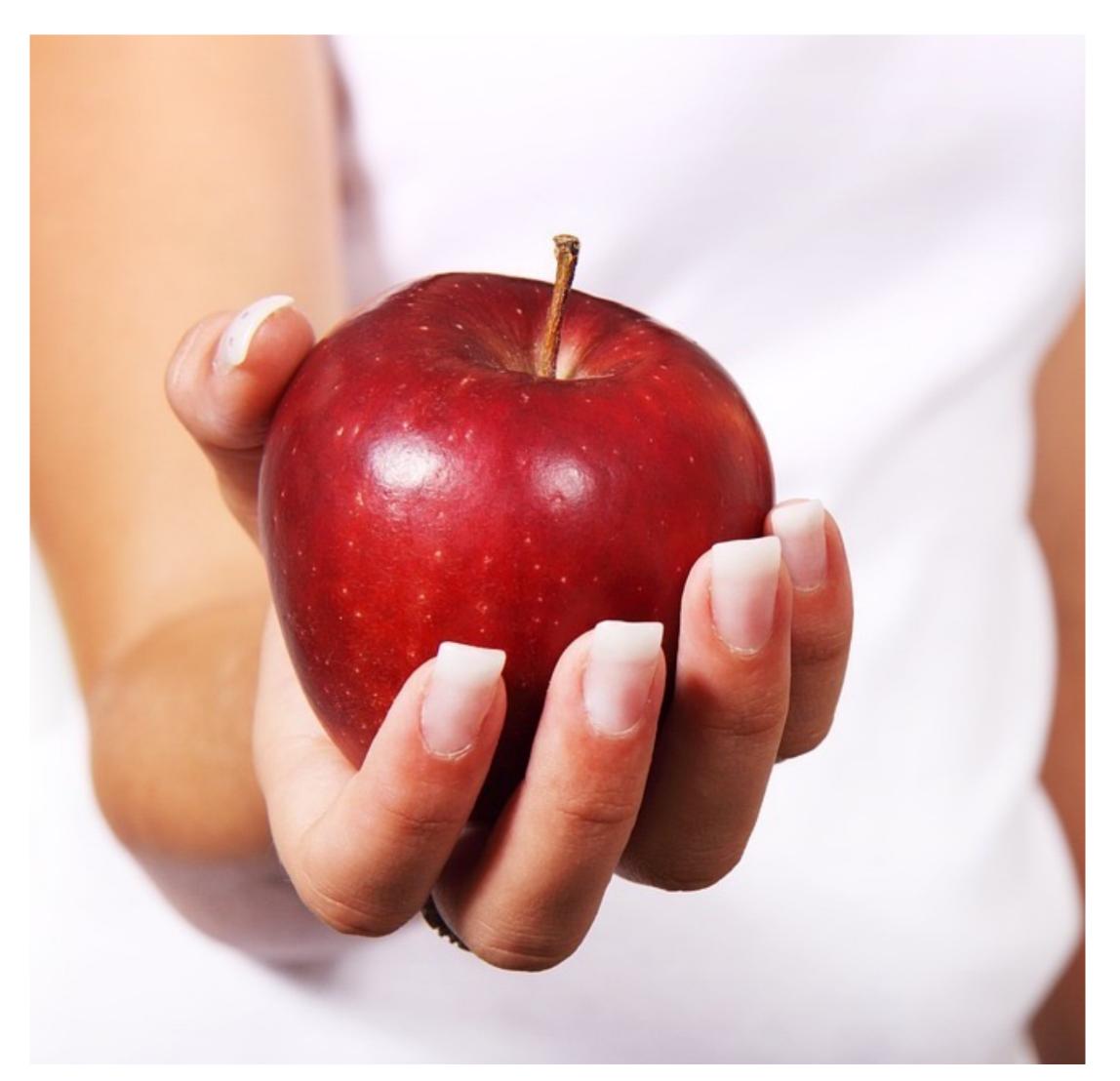

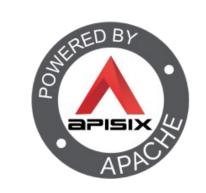

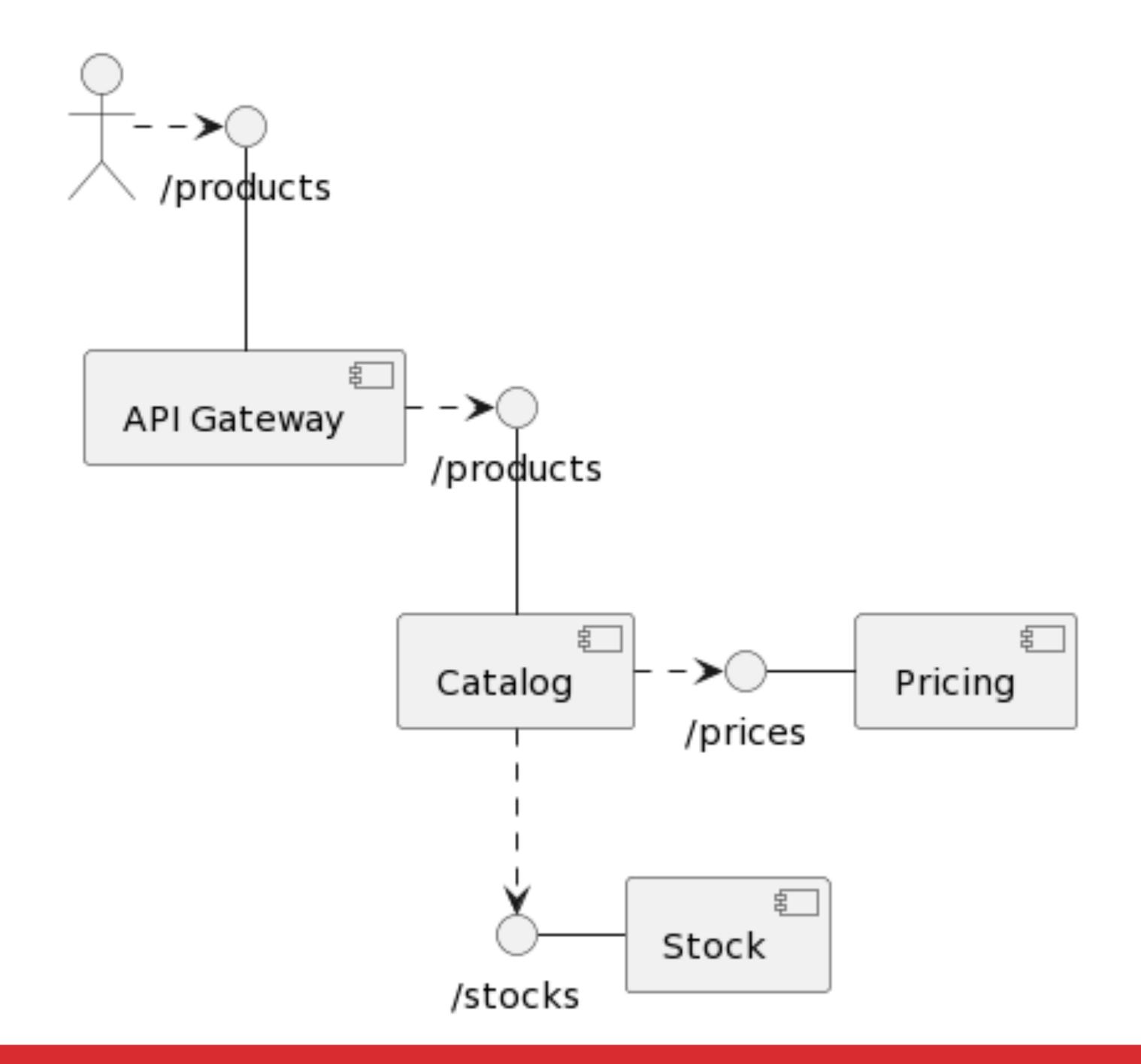

# The entrypoint

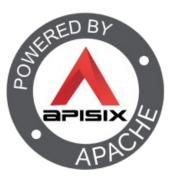

- The most important part as it generates the first ID
  - Reverse proxy/API Gateway

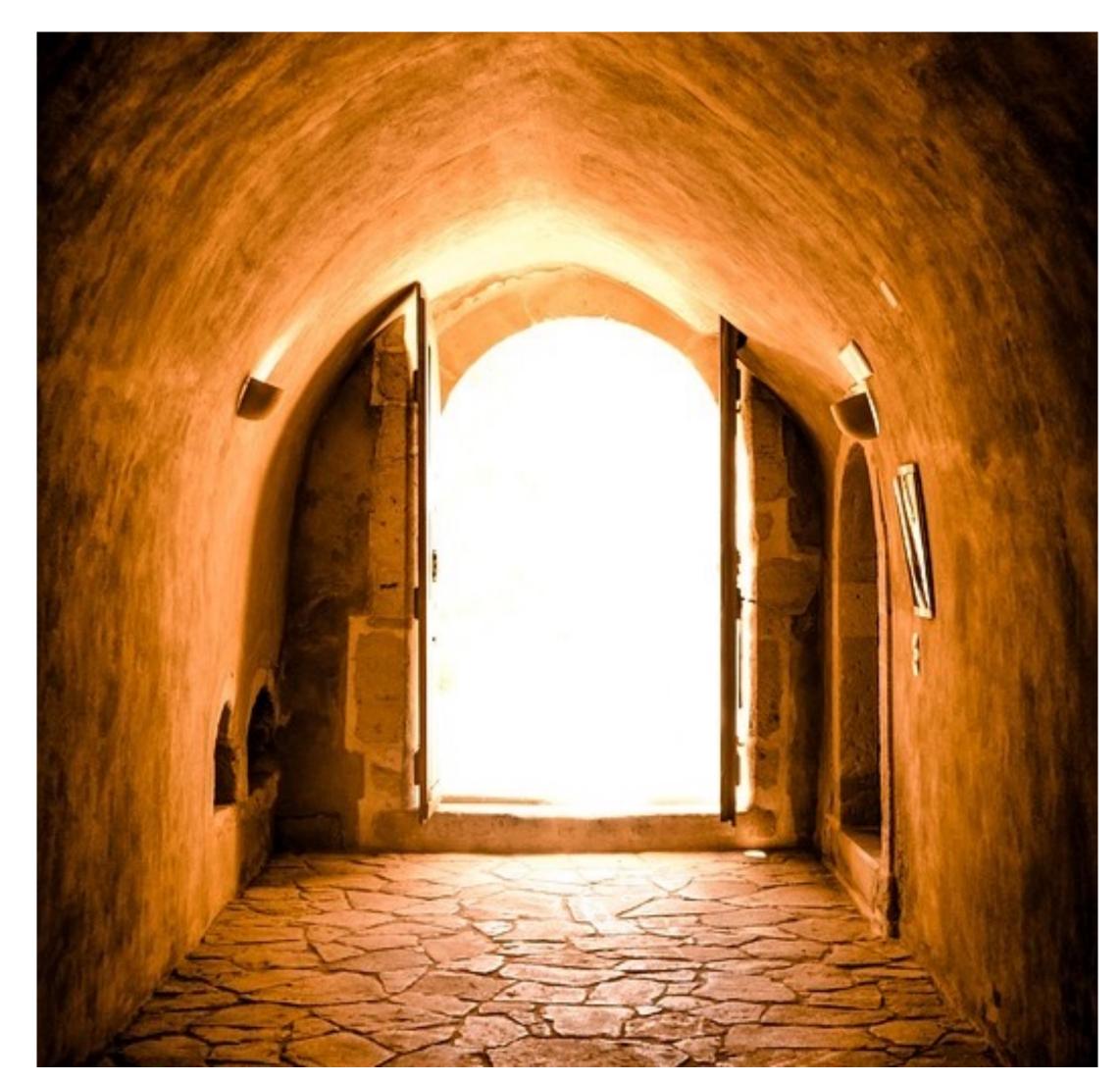

## Apache APISIX, an API Gateway the Apache way

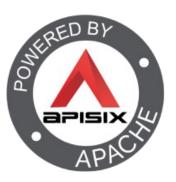

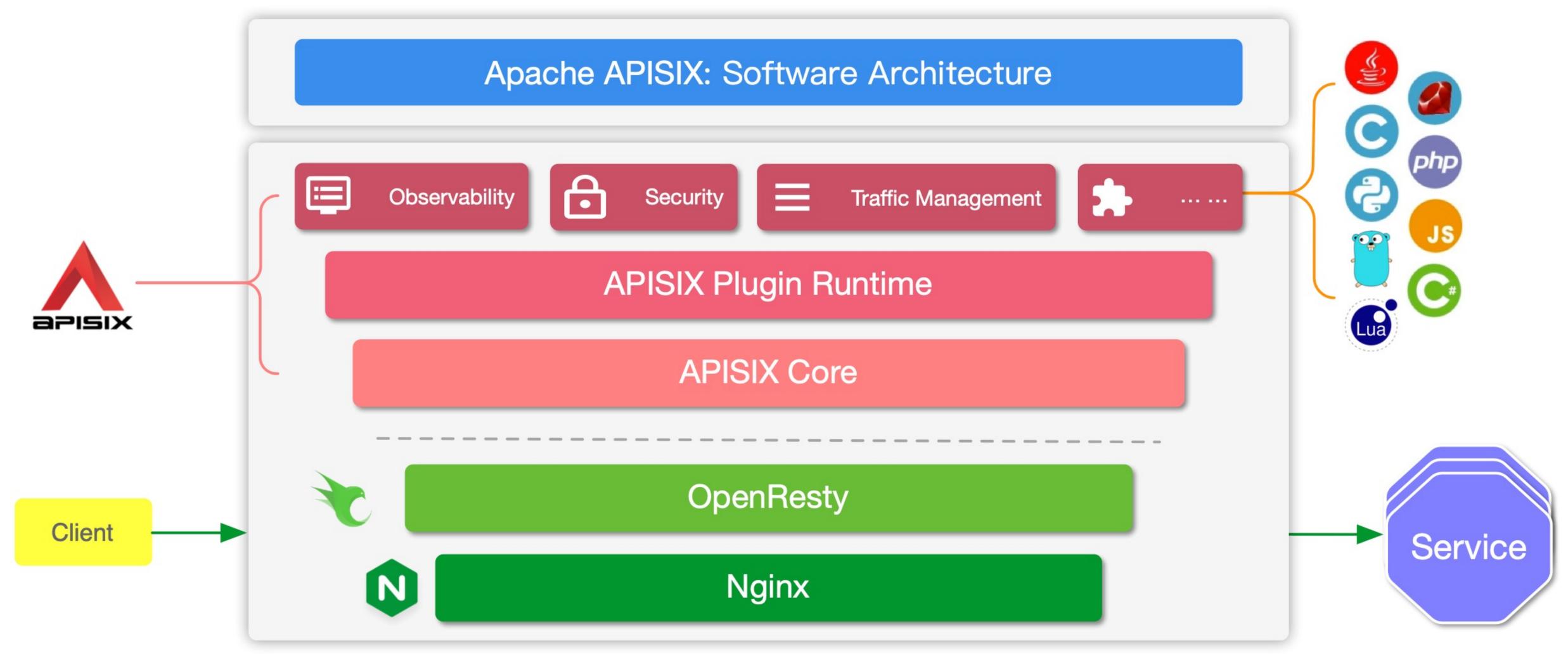

## General configuration

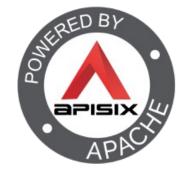

```
plugins:
  - opentelemetry
plugin_attr:
  opentelemetry:
    resource:
      service.name: APISIX
    collector:
      address: jaeger:4318
```

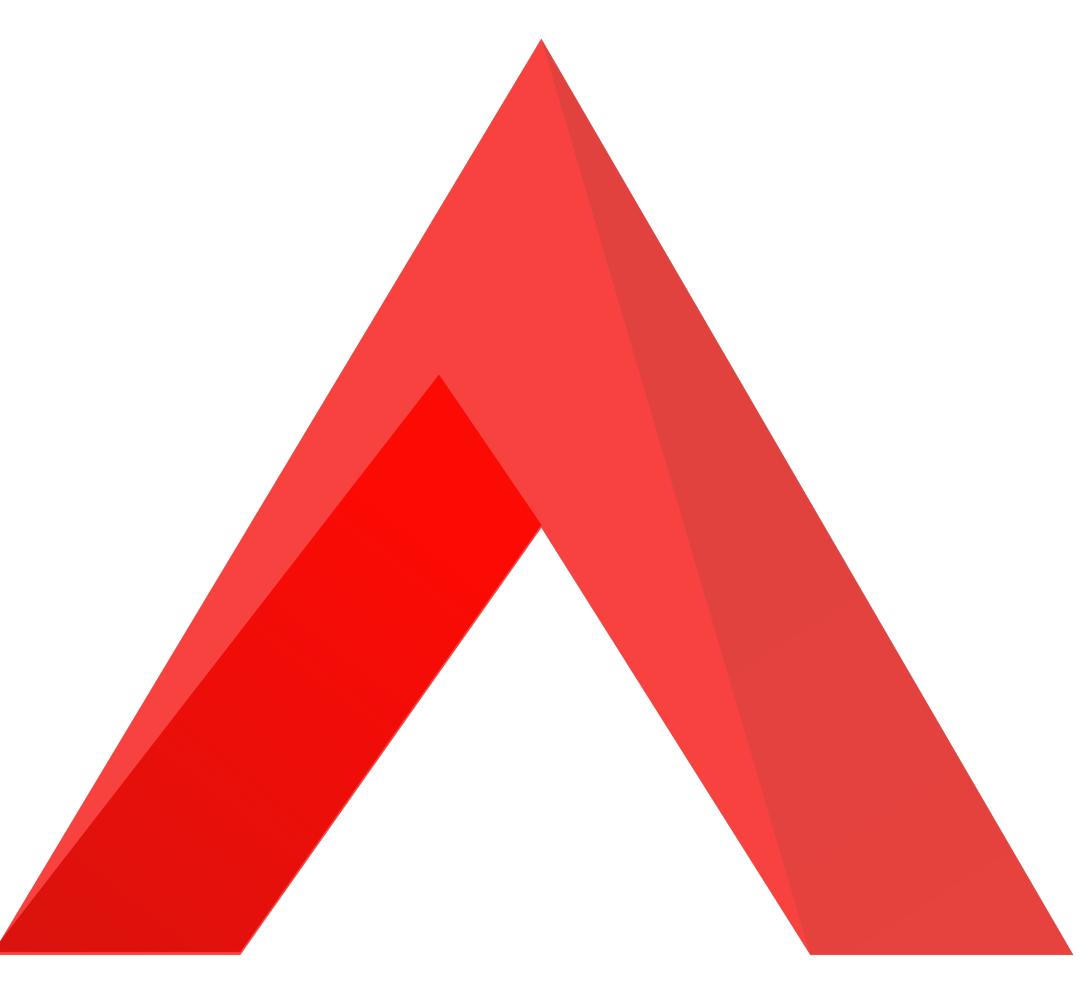

## Per-route (or global rule) configuration

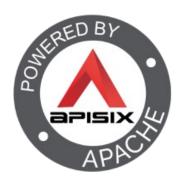

```
plugins:
  opentelemetry:
    sampler:
      name: always_on
    additional_attributes:
      - route_id
      - request_method
      - http_x-ot-key
```

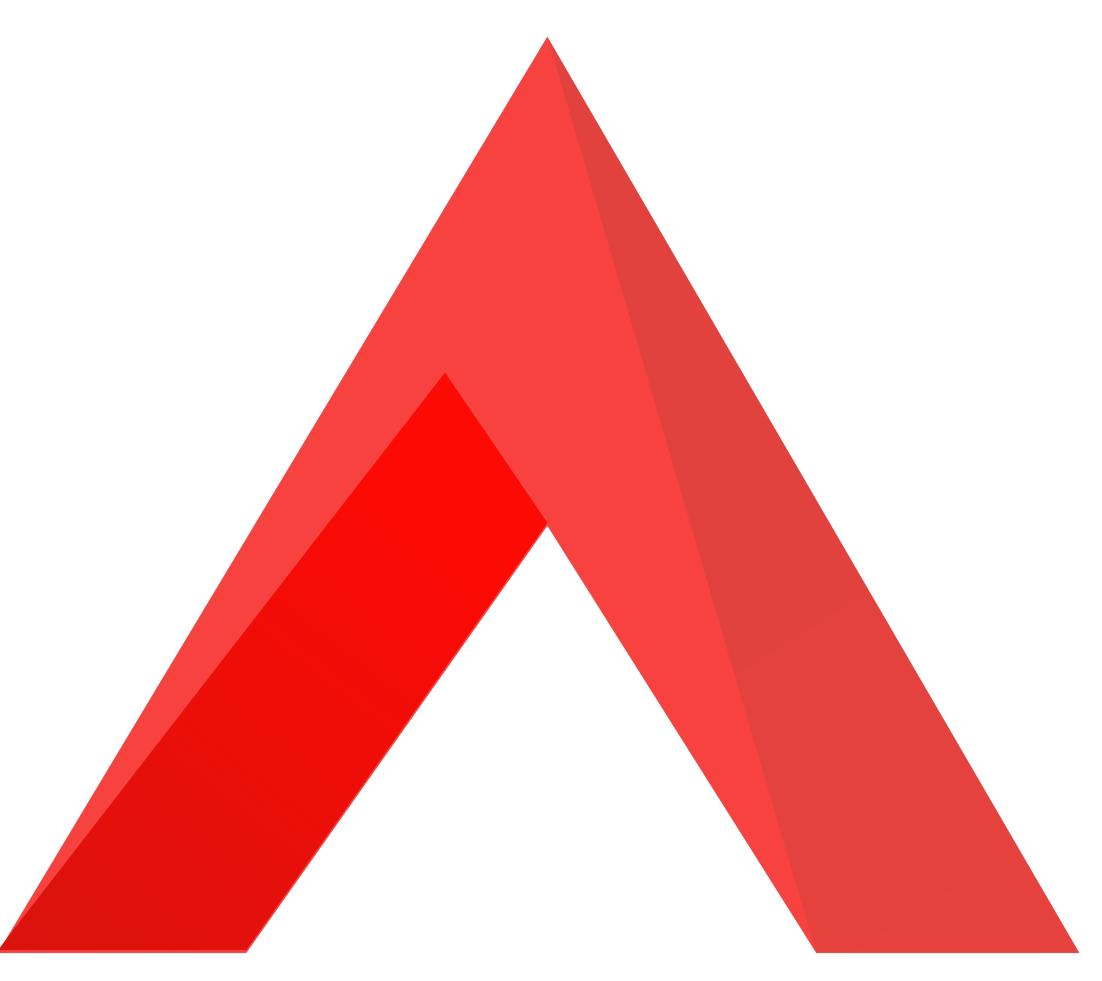

## JVM auto-instrumentation implementation

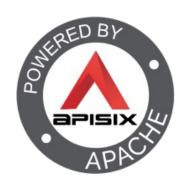

- Via a Java agent:
  - -javaagent:otel.jar
- Regardless of:
  - The language
  - The framework

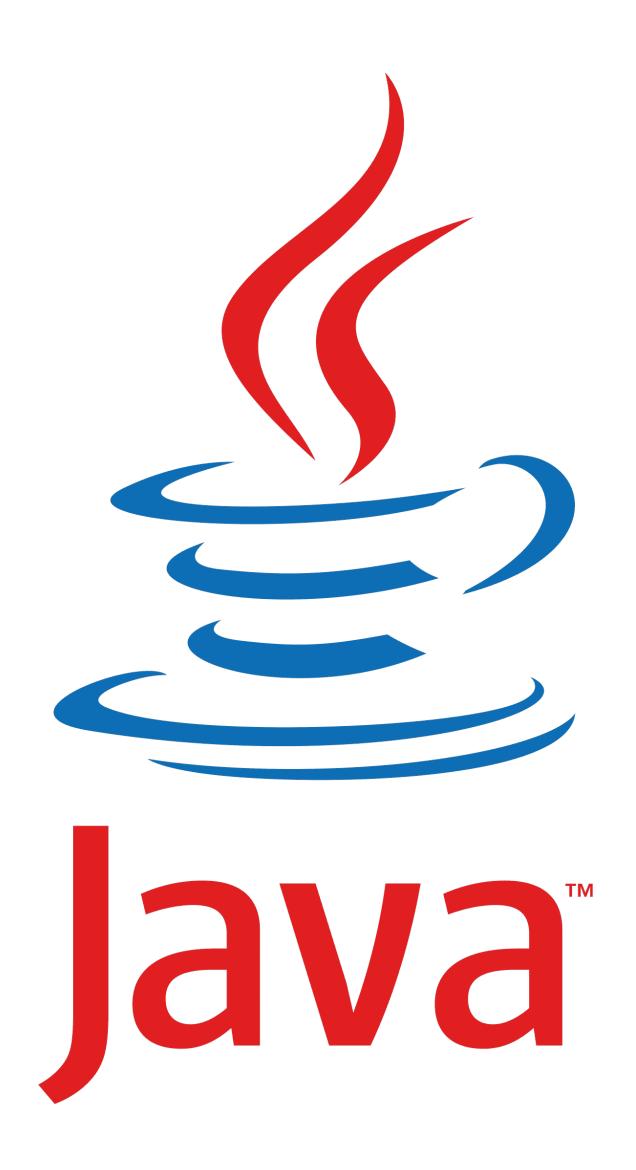

# JVM explicit instrumentation

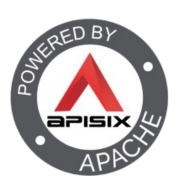

- Requires the OTEL dependency
- Usage:
  - Annotations
  - API call

#### Annotations

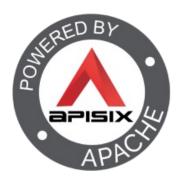

```
@WithSpan("ProductHandler.fetch")
private suspend fun fetchProductDetails(
    @SpanAttribute("id") id: Long,
    product: Product) {
        // ...
}
```

# Python auto-instrumentation

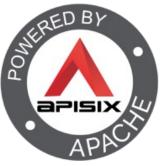

- Add the OTEL dependency
- Run with the instrumentation:

>opentelemetry-instrument flask run

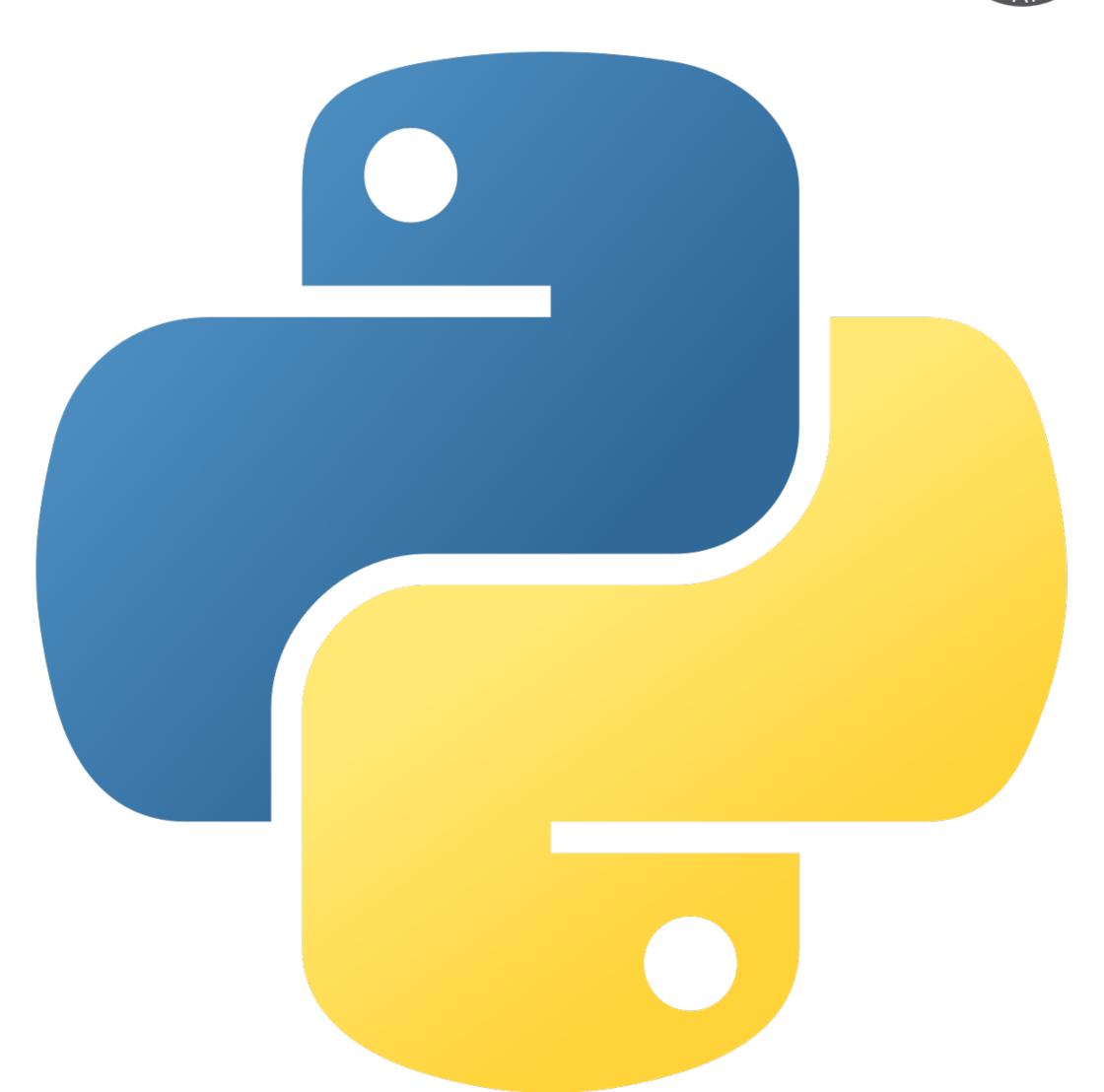

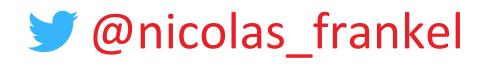

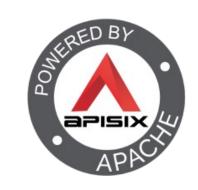

```
from opentelemetry import trace
tracer = trace.get_tracer(__name__)
with tracer.start_as_current_span(
    "SELECT * FROM PRICE WHERE ID=:id",
    attributes={":id": 1}):
    #do under the span
```

#### Rust

APACH APACH

- Rust compiles to native:
  - No runtime
  - Needs explicit calls

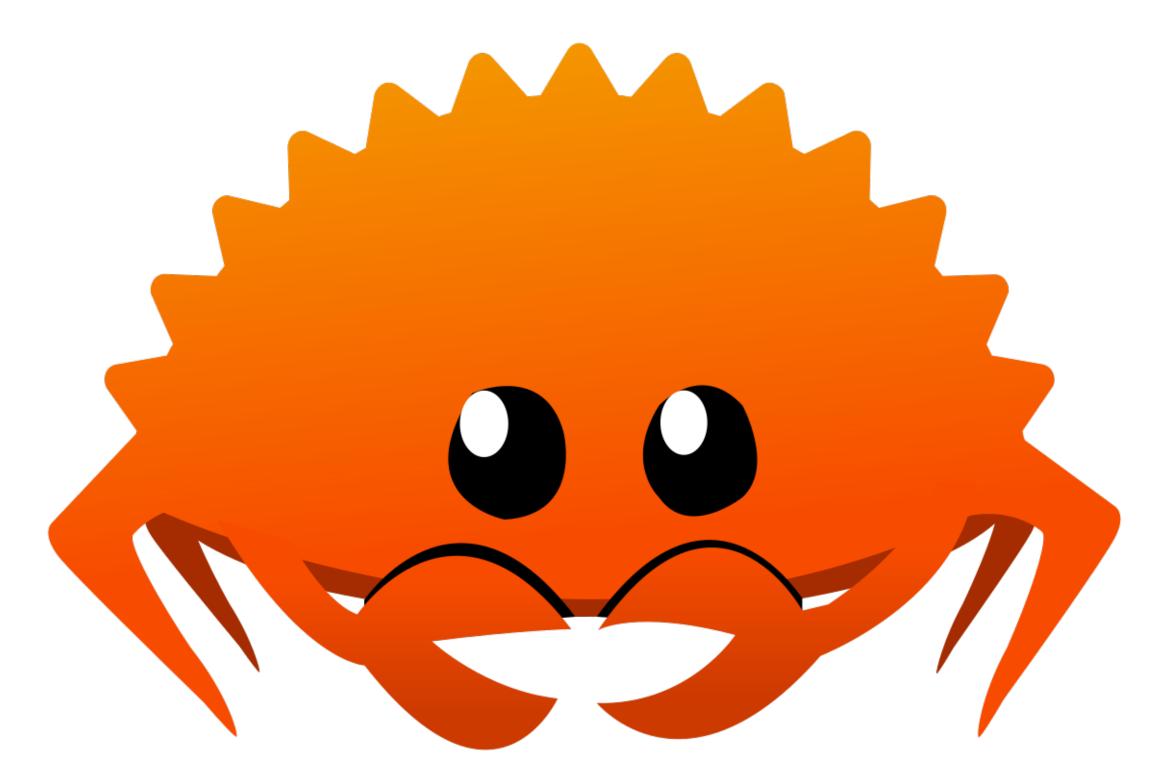

# Finding the relevant Cargo dependency

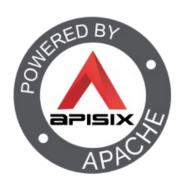

It's not trivial!

```
axum-tracing-opentelemetry = { version =
"0.7", features = ["otlp"] }
```

# Usage

APACY

- Initialize the library
- Configure axum
- Clean stop

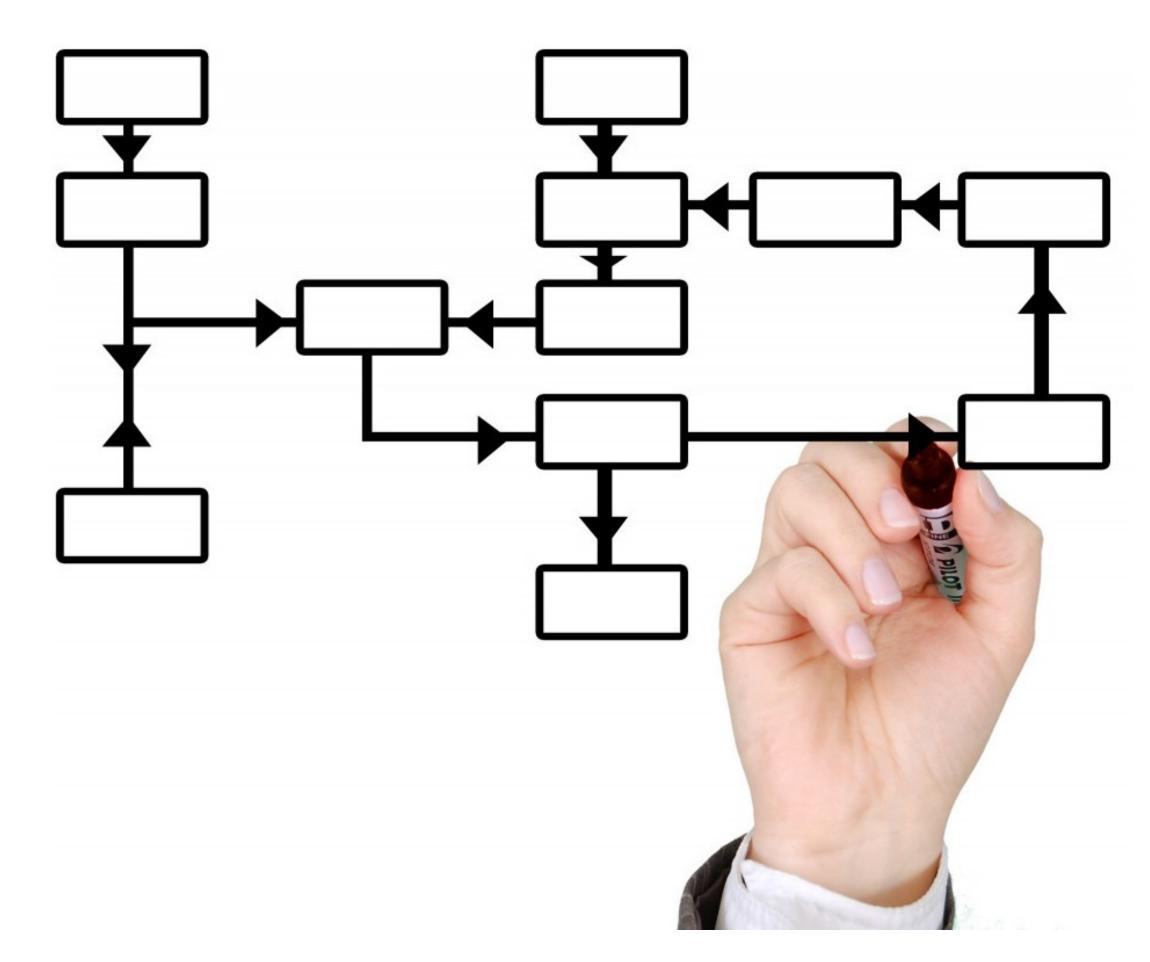

## Configure axum

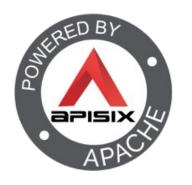

```
let app = axum::Router::new()
    .route("/stocks/:id", get(get_by_id))
    .layer(response_with_trace_layer())
    .layer(opentelemetry_tracing_layer());
```

# Thanks for your attention!

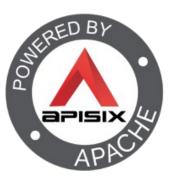

- @nicolas\_frankel
- @nico@frankel.ch
- https://bit.ly/otel-demo
- https://apisix.apache.org/

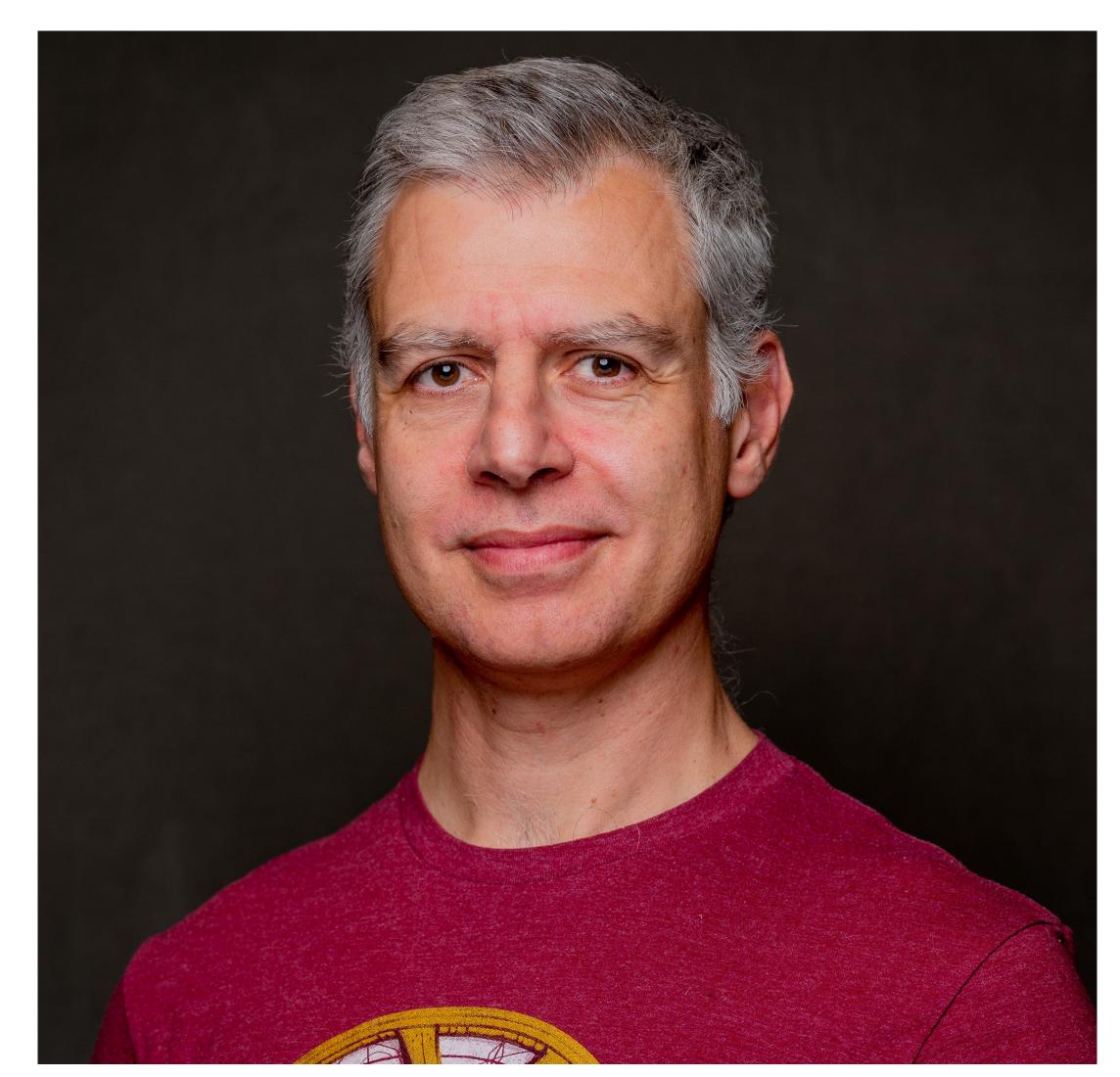